## **[Nowi lekarze-stażyści w Wojewódzkim](https://wss.olsztyn.pl/nowi-lekarze-stazysci-w-wojewodzkim-szpitalu-specjalistycznym-2) [Szpitalu Specjalistycznym](https://wss.olsztyn.pl/nowi-lekarze-stazysci-w-wojewodzkim-szpitalu-specjalistycznym-2)**

## 2015-10-02

Grupa 16 absolwentów uczelni medycznych rozpoczęła 13-miesięczny staż w WSS w Olsztynie. W tym czasie poznają szpitalne oddziały. Czworo kończyło studia poza Olsztynem – w Warszawie, Poznaniu, Bydgoszczy i Białymstoku. Pozostali wiedzę zdobywali w Wydziale Nauk Medycznych Uniwersytetu Warmińsko-Mazurskiego, z którym współpracuje Wojewódzki Szpital Specjalistyczny.

Irena Kierzkowska, dyrektor WSS witając stażystów m.in. zwróciła uwagę na konieczność perfekcyjnego wypełniania dokumentacji medycznej. Apelowała też do młodych lekarzy o odwagę. – Nie bójcie się zadawać pytań, korzystajcie z wiedzy waszych mistrzów. To pomaga także w wyborze przyszłej specjalizacji – mówiła. – Pamiętajcie też, że zawód lekarza wymaga pokory. Jeśli sami nie będziecie o to dbać, zrobi to za was życie. Ale wtedy jest to bardziej bolesne.

Opiekunami adeptów są lekarze: Maria Sidor z Oddziału Gastroenterologicznego oraz Antoni Kołakowski z Oddziału Klinicznego Chirurgii Urazowo-Ortopedycznej i Chirurgii Kręgosłupa. Oboje przekazali najważniejsze informacje o przebiegu stażu, które umożliwią płynne przejście do zajęć.

Jedną ze stażystek jest Urszula Szulc. – Studia ukończyłam w Poznaniu, ale pochodzę ze

Szczytna – mówiła. – Do wybrania stażu w Wojewódzkim Szpitalu Specjalistycznym w Olsztynie skłoniły mnie przede wszystkim dobre opinie pacjentów o tej placówce.

Oskar Srok, absolwent medycyny na olsztyńskim uniwersytecie dodał, że postawił na WSS m.in. ze względu na jego wielospecjalistyczny charakter. – Dzięki temu mogę odbyć w jednym miejscu praktykę w większości wymaganych oddziałów – powiedział. – Decyzję ułatwiła mi także nauka w Szpitalu podczas studiów.

{vsig}aktualnosci/stazysci{/vsig}

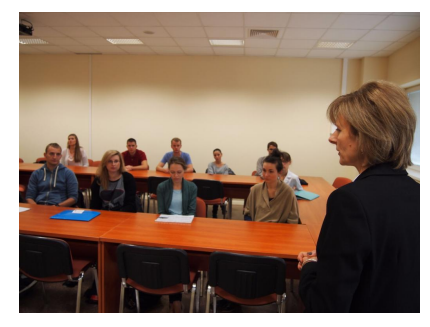

stay.JPG